# EXAMPLE 1 SAME DAY TRAVEL: REQUEST

# General Information

| Bargaining Unit:<br>Travel Date:<br>Destination:<br>Itinerary Type:<br>Business Office:<br>Process Travel Via: | 07<br>06/11/21 – 06/11/21<br>Intra State, Same day<br>Same Day (No Lodging)<br>00066 Info Tech Services |
|----------------------------------------------------------------------------------------------------|----------------------------------------------------------------------------------------------------|
| No. of Account Codes:<br>Accounting Method:                                                                    | UH Disbursing<br>ONE Account Code<br>By Percentage                                                      |
| Primary Category:<br>Justification:<br>Source of Funds:                                                        | Research<br>To collect data at the poultry farm in Hilo<br>MA 2263212                                   |

## **Itinerary**

| Departure: | 06/11/21     | Leave Honolulu, Hawaii, 6:58 am  |
|------------|--------------|----------------------------------|
| То:        | Hilo, Hawaii |                                  |
| Arrival:   | 06/11/21     | Arrive Honolulu, Hawaii, 7:00 pm |

# Other Costs

| Airfare (paid by UH PCard)       | 100.00 |
|----------------------------------|--------|
| Car rental (paid by personal cc) | 45.00  |
| Parking (paid by cash)           | 10.00  |

⟨⊐ main menu | logoutc⟩
⟩

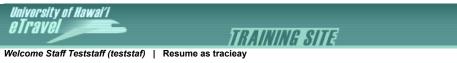

|                                                 |                            | STEP 1 : ALL FIELDS ARE REQUIRED AS IT DRIVES THE FORM IN STEP                                                                                                    |
|-------------------------------------------------|----------------------------|----------------------------------------------------------------------------------------------------|
| TRAVELER INFO                                   |                            |                                                                                                    |
| Traveler :                                      | Staff, Test                | <ul> <li>Includes Travelers you may prepare travel for - as the Traveler's Preparer or as the Business<br/>Office of the Traveler's home department.</li> <li>Currently the system only accommodates UH employees in Peoplesoft.</li> </ul>                                                                                                    |
| Position :                                      | 0012345 - IT Specialist    | Pulls a traveler's appointments from PeopleSoft.                                                                                                    |
| Bargaining Unit :                               | 07 - Faculty and Lecturer  | <ul> <li>Defaults to the Traveler's Bargaining Unit in Peoplesoft, but may be changed if the data is no current.</li> <li>Determines travel reimbursement rules and rates.</li> </ul>                                                                                                    |
| TRIP INFO                                       |                            |                                                                                                    |
| Travel Dates :                                  | From : 06/11/2021          | <ul> <li>Determines Per Diem rates in effect, i.e. which bargaining unit contract applies.</li> <li>If typing dates input all numeric, i.e. 010109 automatically formats to 01/01/2009.</li> </ul>                                                                                                    |
| Destination :<br>(where <b>costs incurred</b> ) |                            | <ul> <li>Destinations determine travel expense object codes, i.e. there's a different set of object code<br/>for Intra-State travel, U.S. travel, and Foreign travel. Therefore, select "Mixed Destination"<br/>only when travel costs are incurred at two or more different destinations, i.e.<br/>combination of Intra-State, U.S., Foreign.</li> </ul>                                                                                                    |
| Itinerary Type :                                | Same Day (No Lodging)      | <ul> <li>Determines number of destination legs in the itinerary.</li> <li>The Itemized itinerary allows entering all connecting stops, which may help locate travelers during remote emergencies.</li> </ul>                                                                                                    |
| PAYMENT & FUNDING                               | INFO                       |                                                                                                    |
| Business Office :                               | 00066 - Info Tech Services | <ul> <li>Defaults to the Business Office on the Traveler's Profile (in the Profiler application).</li> <li>Represents the Business Office responsible for funding and approving this travel.</li> </ul>                                                                                                    |
| Process Travel Via :                            | UH Disbursing Office       | <ul> <li>"UH Disbursing Office" processes majority of travel payments - select this for split-funding with the Foundation also.</li> <li>Select "UH Foundation" only if the <u>entire cost of the trip is being paid for by the Foundation</u>. These documents will stop at the Fiscal Office - you must print the document and forward it to UH Foundation to process payment.</li> <li>For "No Cost Travel", the document stays within the department.</li> </ul> |
| No. of Account Codes :                          | ONE Account Code           | <ul> <li>Total number of account codes to cover travel expenses. This field drives the Accounting Method field.</li> <li>No. of account codes is irrelevant for travel funded by the UH Foundation.</li> </ul>                                                                                                    |
|                                                 |                            | <ul> <li>"By Percentage" means you assign a percentage to each account and the system will do a the accounting for you. This is the default if you are using ONE account code - the percentage will be 100%.</li> <li>"Fixed Amount" means you assign a total dollar amount to each account and the system we do only the account for you.</li> </ul>                                                                                                    |
| Accounting Method :                             | By Percentage              | <ul> <li>do all the accounting for you.</li> <li>"Manual" means you must assign specific amounts (and subcodes at time of Completion) across multiple account codes. Manual is the most complicated method, especially if JVs are involved. Select Manual only if account codes have dollar limits, or you must use certain accounts to pay for specific expenses.</li> <li>Accounting Method is irrelevant for travel funded by the UH Foundation.</li> </ul>       |
| Claim Travel Advance :                          | No                         | Advances for Same Day and Intra-State trips less than 4 days are typically not allowed.                                                                                                    |
| Claim Travel Auvance :                          | Next >>                    | - Auvances for Same Day and intra-State trips less than 4 days are typically not allowed.                                                                                                    |
|                                                 |                            |                                                                                                    |

main menu | logoutc

Relp

Rel p

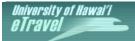

TRAINING SITE

Welcome Staff Teststaff (teststaf) | Resume as tracieay

The record was successfully updated.

# << TO SEARCH

| <<         | RETU | RN TO | STEP 1 |  |
|------------|------|-------|--------|--|
| <b>T</b> 0 |      | DEOL  | IFOT   |  |

| TRAVEL REQUEST STEP 2 : COMPLETE |                                                                   |                     |                                 |  |  |  |  |  |
|----------------------------------|-------------------------------------------------------------------|---------------------|---------------------------------|--|--|--|--|--|
| TRAVELER                         | : STAFF, TEST ( <u>VIEW PROFILE</u> )                             | DOCUMENT NO.        | T699544 REVISION:               |  |  |  |  |  |
| UHNUMBER                         | : <b>11668132</b> BARGAINING UNIT : <b>07</b>                     | DOCUMENT TYPE :     | REQUEST                         |  |  |  |  |  |
|                                  | : EFT : D PAYROLL NO. : 0                                         | STATUS :            | IN PROCESS                      |  |  |  |  |  |
| POSITION                         | : 0012345 - IT Specialist                                         | PROCESS VIA :       | UH Disbursing Office            |  |  |  |  |  |
| DIVISION                         | : AA                                                              | DESTINATION :       | IntraState, Same Day            |  |  |  |  |  |
| BRANCH / DEPT.                   | : 105                                                             | ACCOUNTING METHOD : | By Percentage                   |  |  |  |  |  |
| BUS. OFC. ACCESS                 | : 00066 - Info Tech Services                                      | CREATED :           | : 05-25-2021 by Staff Teststaff |  |  |  |  |  |
| DOCUMENT FO CODE                 | : 00066                                                           | LAST MOD (FIELD) :  | 05-25-2021 by Staff Teststaff   |  |  |  |  |  |
| PRIMARY CATEGORY                 | : Research                                                        | LAST MOD (DISB)     |                                 |  |  |  |  |  |
| JUSTIFICATION                    | :                                                                 |                     |                                 |  |  |  |  |  |
| 2957 more chars                  | To collect data at the poultry farm in Hilo                       |                     |                                 |  |  |  |  |  |
| COVERAGE OF DUTIES               | :                                                                 |                     |                                 |  |  |  |  |  |
| 1000 more chars                  |                                                                   |                     |                                 |  |  |  |  |  |
| SOURCE OF FUNDS                  | : D Funded by the OVCR Faculty Research Travel Fund<br>MA 2263212 |                     |                                 |  |  |  |  |  |

## **PROPOSED BUSINESS ITINERARY - SAME DAY**

| DESTINATION<br>(City, State or Country) |                   | DATE and TIM    | ΛE        | LEG ID#    | CALC.<br>DAYS | PERS.<br>DAYS | BUS.<br>DAYS |       | B.U. RATE | EST'D<br>RATE | DAYS<br>CLAIM | COST  |
|-----------------------------------------|-------------------|-----------------|-----------|------------|---------------|---------------|--------------|-------|-----------|---------------|---------------|-------|
| Honolulu ,<br>HI                        | AT<br>ARPT<br>DEP | 06/11/2021 6:58 | АМ 🗰      | Start      |               |               |              |       |           |               |               |       |
| List destination(s) traveling to:       |                   |                 |           | 1          | 0.75          |               | 0.75         | M&IE  | 20.00     | 20.00         | 1.00          | 20.00 |
| Hilo, HI                                |                   |                 |           | •          | 0.75          |               | 0.75         | P/D   |           |               |               |       |
| Honolulu ,<br>HI                        | ARR               | 06/11/2021 7:00 | PM 🎹      | End        |               |               |              |       |           |               |               |       |
| Calculate                               |                   |                 |           |            |               |               |              | M&IE  |           |               | 1.00          | 20.00 |
|                                         |                   |                 | CALCULATE | D TOTALS : | 0.75          | 0.00          | 0.75         | P/D   |           |               | 0.00          | 0.00  |
|                                         |                   |                 |           |            |               |               |              | TOTAL |           |               | \$            | 20.00 |

## ESTIMATED EXPENDITURES

| ITEM                          | LEG<br>ID# | PAYMENT METHOD    | DETAIL                     | DAYS o<br>MILES | r <sub>x</sub> | RATE      | AMOUNT    | DEL |
|-------------------------------|------------|-------------------|----------------------------|-----------------|----------------|-----------|-----------|-----|
| P/D: Itinerary Total          |            |                   |                            |                 |                |           | 20.00     | Ŵ   |
| TRANS: Airfare                |            | UH: PCard         | Airfare confirmation ABCDE |                 |                |           | 100.00    | 前   |
| TRANS: Car Rental             |            | TRVLR: PersonalCC | Confirmation 123456        |                 |                |           | 45.00     | 前   |
| TRANS: Parking                |            | TRVLR: Cash/Check | Airport                    |                 |                |           | 10.00     | Ŵ   |
| Calculate Please select Add E |            | Expenditure       |                            |                 |                | TOTAL     | \$ 175.00 |     |
|                               |            |                   |                            | -               | PAID \         | /ENDOR(S) | \$ 100.00 |     |
|                               |            |                   |                            |                 | =              | BALANCE   | \$ 75.00  |     |

## ATTACHMENTS

|      | POSTED<br>TIMESTAMP          | POSTED<br>BY       | CATEGORY | DESCRIPTION                | FILE                                                                                                    | ACTIONS |
|------|------------------------------|--------------------|----------|----------------------------|----------------------------------------------------------------------------------------------------|---------|
| add: |                              |                    | Airfare  |                            | Browse No file selected.                                                                                    | Add     |
|      | 05/25/2021<br>04:45:39<br>PM | Staff<br>Teststaff | Airfare  | Airfare confirmation ABCDE | Sample.docx (31739.0 bytes,<br>application/vnd.openxmlformats-<br>officedocument.wordprocessingml.document) | Ê       |

| ACCOUNT INFORMATION - BY PERCENTAGE OPTION        |             |             |             |                               |                 |         |          |
|---------------------------------------------------|-------------|-------------|-------------|-------------------------------|-----------------|---------|----------|
| CAMPUS                                            | ACCOUNT NO. | SUB ACCOUNT | IO. % SPLIT | ACCOUNT TITLE                 | RESP PERSON     | FO CODE | AMOUNT   |
| UH - Manoa                                        | 2263212     |             | 100 %       | TELEPHONE - OPERATING ACCOUNT | YOSHIMI, GARRET | 066     | 75.00    |
| UH - System                                       |             |             | %           |                               |                 |         |          |
| UH - System                                       |             |             | %           |                               |                 |         |          |
| UH - System                                       |             |             | %           |                               |                 |         |          |
| UH - System                                       |             |             | %           |                               |                 |         |          |
| Calculate Clear                                   | Accounts    |             |             |                               |                 | TOTAL   | \$ 75.00 |
| Calculate Clear Accounts COMMENTS 2000 more chars |             |             |             |                               |                 |         |          |
| TRANSACTION LOG (show/hide)                       |             |             |             |                               |                 |         |          |

Save Submit Delete Email Print Print UHF Form Сору

# EXAMPLE 2 COMPLETION FOR EXERCISE 1

# Actual Costs

| Airfare (paid by UH: PCard)      | 100.00 |
|----------------------------------|--------|
| Car rental (paid by personal cc) | 45.00  |
| Parking (paid by cash)           | 10.00  |

⟨⊐ main menu | logout ⊂⟩

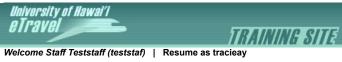

| CREATE NEW TRAVEL        | COMPLETION                         | STEP 1 : ALL FIELDS ARE REQUIRED AS IT DRIVES THE FORM IN STEP 2 |
|--------------------------|------------------------------------|------------------------------------------------------------------|
|                          | TRAVEL REQUEST DATA                | TRAVEL COMPLETION                                                |
| Traveler :               | STAFF, TEST                        | STAFF, TEST                                                      |
| Position :               | 0012345 - IT Specialist            | 0012345 - IT Specialist                                          |
| Travel Dates :           | From: 06-11-2021<br>To: 06-11-2021 | From:     06/11/2021       To:     06/11/2021                    |
| Bargaining Unit :        | 07                                 | 07                                                               |
| Destination :            | IntraState, Same Day               | IntraState, Same Day                                             |
| Itinerary Type :         | Same Day (No Lodging)              | Same Day (No Lodging)                                            |
| Business Office Access : | 00066 - Info Tech Services         | 00066 - Info Tech Services                                       |
| Process Travel Via :     | UH Disbursing Office               | UH Disbursing Office                                             |
| No. of Account Codes :   | ONE Account Code                   | ONE Account Code                                                 |
| Accounting Method :      | By Percentage                      | By Percentage                                                    |
|                          |                                    | Next >>                                                          |

main menu | logoutc)

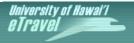

TRAINING SITE

Welcome Staff Teststaff (teststaf) | Resume as tracieay

The record was successfully added.

## << TO SEARCH

## << RETURN TO STEP 1

| TRAVEL COMPLETION                |   |                                    |                          |                   |   | STEP 2 : COMPLETE FORM        | нар |
|----------------------------------|---|------------------------------------|--------------------------|-------------------|---|-------------------------------|-----|
| TRAVELER                         | : | STAFF, TEST (VIEW PROFILE          | )                        | DOCUMENT NO.      | : | T699544 REVISION:             |     |
| UH NUMBER                        | : | 11668132                           | BARGAINING UNIT : 07     | DOCUMENT TYPE     | : | COMPLETION                    |     |
|                                  | : | EFT : 🗖                            | PAYROLL NO.: 0           | STATUS            | : | IN PROCESS                    |     |
| POSITION                         | : | 0012345 - IT Specialist            |                          | PROCESS VIA       | : | UH Disbursing Office          |     |
| DIVISION                         | : | AA                                 |                          | DESTINATION       | : | IntraState, Same Day          |     |
| BRANCH / DEPT.                   | : | 105                                |                          | ACCOUNTING METHOD | : | By Percentage                 |     |
| BUS. OFC. ACCESS                 | : | 00066 - Info Tech Services         |                          | CREATED           | : | 05-25-2021 by Staff Teststaff |     |
| DOCUMENT FO CODE                 | : | 00066                              |                          | LAST MOD (FIELD)  | : |                               |     |
| PRIMARY CATEGORY                 | : | Research                           |                          | LAST MOD (DISB)   | : |                               |     |
| JUSTIFICATION                    | : | Presenting a paper / condu         | cting a presentation     |                   |   |                               |     |
| 2957 more chars                  |   | To collect data at the poultry far | m in Hilo                |                   |   |                               |     |
| COVERAGE OF DUTIES               | : |                                    |                          |                   |   |                               |     |
| 1000 more chars                  |   |                                    |                          |                   |   |                               |     |
| SOURCE OF FUNDS                  | : | Funded by the OVCR Facu            | Ity Research Travel Fund |                   |   |                               |     |
|                                  |   | MA 2263212                         |                          |                   |   |                               |     |
| LATE COMPLETION<br>JUSTIFICATION | : |                                    |                          |                   |   |                               |     |
| 1000 more chars                  |   |                                    |                          |                   |   |                               |     |

## ACTUAL BUSINESS ITINERARY - SAME DAY (show/hide)

| DESTINATION<br>(City, State or Country)      |                   | DAT        | DATE and TIME |            |          | CALC.<br>DAYS | PERS.<br>DAYS | BUS.<br>DAYS |                      | IRS<br>RATE | B.U. RATE | ACTUAL<br>RATE | DAYS<br>CLAIM      | COST                          |
|----------------------------------------------|-------------------|------------|---------------|------------|----------|---------------|---------------|--------------|----------------------|-------------|-----------|----------------|--------------------|-------------------------------|
| Honolulu ,<br>HI                             | AT<br>ARPT<br>DEP | 06/11/2021 | 6:58          | AM         | Strt     |               |               |              |                      |             |           |                |                    |                               |
| List destination(s) traveling to<br>Hilo, HI | D:                |            |               |            | 1        | 0.75          |               | 0.75         | M&IE<br>P/D          | 0.00        | 20.00     | 20.00          | 1.00               | 20.00                         |
| Honolulu ,<br>HI                             | ARR               | 06/11/2021 | 7:00          | РМ 🕮       | End      |               |               |              |                      |             |           |                |                    |                               |
| Calculate                                    |                   |            |               | CALCULATED | TOTALS : | 0.75          | 0.00          | 0.75         | M&IE<br>P/D<br>TOTAL |             |           |                | 1.00<br>0.00<br>\$ | 20.00<br>0.00<br><b>20.00</b> |

| TAX CALCULATIONS | (show/hide) |
|------------------|-------------|
|                  |             |

| INTRA-STATE          | TOTAL PER DIEM / M&IE /<br>LODGING | NON-REPORTABLE<br>(NON-TAXABLE) | REPORTABLE | TAXABLE  |
|----------------------|------------------------------------|---------------------------------|------------|----------|
| LEG ID# 1 - Hilo, HI | 20.00                              | 0.00                            | 0.00       | 20.00    |
| TOTALS :             | \$ 20.00                           | \$ 0.00                         | \$ 0.00    | \$ 20.00 |
|                      | OBJECT CODE :                      | 4350                            | 4351       | 4352     |

| ESTIMATED EXPENDITURES FROM TH | IEW TRAVEL REQUEST           |            |                            |       |      |          |           |
|--------------------------------|------------------------------|------------|----------------------------|-------|------|----------|-----------|
| ITEM                           | LEG ID PAYMENT METHOD DETAIL |            |                            |       | x    | RATE     | AMOUNT    |
| P/D: Itinerary Total           |                              |            |                            |       |      |          | 20.00     |
| TRANS: Airfare                 |                              | Pcard      | Airfare confirmation ABCDE |       |      |          | 100.00    |
| TRANS: Car Rental              |                              | PersCC     | Confirmation 123456        |       |      |          | 45.00     |
| TRANS: Parking                 |                              | Cash/Check | Airport                    |       |      |          | 10.00     |
|                                |                              |            |                            |       |      | TOTAL    | \$ 175.00 |
|                                |                              |            |                            | - PAI | ID V | ENDOR(S) | \$ 100.00 |
|                                |                              |            |                            |       | = E  | BALANCE  | \$ 75.00  |

Rel p

Rel p

## ATTACHMENTS

|   | POSTED TIMESTAMP      | POSTED BY       | CATEGORY | DESCRIPTION                | FILE                                                                                                    | ACTIONS |
|---|-----------------------|-----------------|----------|----------------------------|----------------------------------------------------------------------------------------------------|---------|
| 1 | 2021-05-25 16:45:39.0 | Staff Teststaff | Airfare  | Airfare confirmation ABCDE | Sample.docx (31739.0 bytes,<br>application/vnd.openxmlformats-<br>officedocument.wordprocessingml.document) |         |

## ACTUAL EXPENDITURES

| ACTUAL EXPENDITURES     |            |                |                   |                            |                  |         |          |           | <b>₽</b> ₽ |
|-------------------------|------------|----------------|-------------------|----------------------------|------------------|---------|----------|-----------|------------|
| Ітем                    | LEG<br>ID# | OBJECT<br>CODE | PAYMENT METHOD    | DETAIL                     | DAYS or<br>MILES | x       | RATE     | AMOUNT    | DEL        |
| P/D: Itinerary Total    |            |                |                   |                            |                  |         |          | \$ 20.00  | Ŵ          |
| TRANS: Airfare          |            | 4250           | UH: PCard         | Airfare confirmation ABCDE |                  |         |          | 100.00    | ŵ          |
| TRANS: Car Rental       |            | 4250           | TRVLR: PersonalCC | Confirmation 123456        |                  |         |          | 45.00     | ŵ          |
| TRANS: Parking          |            | 4250           | TRVLR: Cash/Check | Airport                    |                  |         |          | 10.00     | Ê          |
| Calculate Please select | Ad         | ld Expenditi   | ure               |                            |                  |         | TOTAL    | \$ 175.00 |            |
|                         |            |                |                   |                            | -                | PAID VE | ENDOR(S) | \$ 100.00 |            |
|                         |            |                |                   |                            | =                | DUE T   | RAVELER  | \$ 75.00  |            |
|                         |            |                |                   |                            | -                | PAID T  | RAVELER  | \$ 0.00   |            |
|                         |            |                |                   |                            |                  | = B     | ALANCE   | \$ 75.00  |            |
|                         |            |                |                   |                            |                  | OWE TR  | RAVELER  | \$ 75.00  |            |
|                         |            |                |                   | I                          |                  |         | OWE UH   |           |            |

## ATTACHMENTS

| POSTED<br>TIMESTAMP  | POSTED<br>BY   | CATEGORY          | DESCRIPTION | FILE                     | ACTIONS |
|----------------------|----------------|-------------------|-------------|--------------------------|---------|
| add:                 |                | Airfare           |             | Browse No file selected. | Add     |
| There are no attachr | nents for this | s travel document |             |                          |         |

|                     | ACCOUNT INFORMATION - BY PERCENTAGE OPTION (FOR OWE TRAVELER AMOUNT) |                 |         |                               |                 |         |          |  |  |  |
|---------------------|----------------------------------------------------------------------|-----------------|---------|-------------------------------|-----------------|---------|----------|--|--|--|
| CAMPUS              | ACCOUNT NO.                                                          | SUB ACCOUNT NO. | % SPLIT | ACCOUNT TITLE                 | RESP PERSON     | FO CODE | AMOUNT   |  |  |  |
| UH - Manoa          | 2263212                                                              |                 | 100 %   | TELEPHONE - OPERATING ACCOUNT | Yoshimi, Garret | 066     | 75.00    |  |  |  |
| UH - System         |                                                                      |                 | %       |                               |                 |         |          |  |  |  |
| UH - System         |                                                                      |                 | %       |                               |                 |         |          |  |  |  |
| UH - System         |                                                                      |                 | %       |                               |                 |         |          |  |  |  |
| UH - System         |                                                                      |                 | %       |                               |                 |         |          |  |  |  |
| Calculate Clear Ace | counts                                                               |                 |         |                               |                 | TOTAL   | \$ 75.00 |  |  |  |

| OWE TRAVELER ACCOUNT INFORMATION |             |                 |                               |                    |         |             |              |  |  |
|----------------------------------|-------------|-----------------|-------------------------------|--------------------|---------|-------------|--------------|--|--|
| CAMPUS                           | ACCOUNT NO. | SUB ACCOUNT NO. | ACCOUNT TITLE                 | RESPONSIBLE PERSON | FO CODE | OBJECT CODE | DEBIT AMOUNT |  |  |
| MA                               | 2263212     |                 | TELEPHONE - OPERATING ACCOUNT | Yoshimi, Garret    | 066     | 4250        | 55.00        |  |  |
| MA                               | 2263212     |                 | TELEPHONE - OPERATING ACCOUNT | Yoshimi, Garret    | 066     | 4352        | 20.00        |  |  |
|                                  |             |                 |                               |                    |         | TOTAL       | \$ 75.00     |  |  |

| COMMENTS   | 2000    | more chars |  |  |       |       |     |           |      |     |         |
|------------|---------|------------|--|--|-------|-------|-----|-----------|------|-----|---------|
|            |         |            |  |  |       |       |     |           |      |     |         |
|            |         |            |  |  |       |       |     |           |      |     |         |
|            |         |            |  |  |       |       |     |           |      |     |         |
|            |         |            |  |  |       |       |     |           |      |     |         |
|            |         |            |  |  |       |       |     |           |      |     |         |
| TRANSACTIO | N LOG ( | show/hide) |  |  |       |       |     |           |      |     |         |
|            |         |            |  |  |       |       |     |           |      |     | 1       |
| Save S     | ubmit   |            |  |  | Appr  | ove D | eny | Delete    | Vouc | her | Release |
|            |         |            |  |  |       |       |     |           | _    |     |         |
| Revise     |         |            |  |  | Email | Print | Pri | nt UHF Fo | rm   |     |         |

5/25/2021, 4:55 PM

# EXAMPLE 3 OUT OF STATE - US: REQUEST+ADVANCE

# General Information

| Bargaining Unit:      | 08                               |
|-----------------------|----------------------------------|
| Travel Dates:         | 06/03/21-06/09/21                |
| Destination:          | Out-of-State, U.S. (CONUS)       |
| Itinerary Type:       | EZ (one leg)                     |
| Business Office:      | 00066 Info Tech Services         |
| Process Travel Via:   | UH Disbursing                    |
| No. of Account Codes: | TWO or MORE Account Codes        |
| Accounting Method:    | Fixed Amount                     |
| Advance:              | Yes (Per Diem, Airfare, Lodging) |
|                       |                                  |
| Primary Category:     | Conference/Seminar               |
| Justification:        | Attend NACUBO Conference         |
| Coverage of Duties:   | Steve Jones                      |
| Source of Funds:      | MA 2263212 \$1,000               |
|                       | SW 2269912 Balance               |

# **Itinerary**

| Departure: | 06/03/21 | Leave Honolulu, Hawaii, 11:45 pm  |
|------------|----------|-----------------------------------|
| Arrival:   | 06/04/21 | Arrive Las Vegas, Nevada, 6:30 am |
| Departure: | 06/09/21 | Leave Las Vegas, Nevada, 2:30 pm  |
| Arrival:   | 06/09/21 | Arrive Honolulu, Hawaii, 6:30 pm  |

Use FAR for July 2020

# Other Costs

| Excess Lodging                         | 185.00/night            |
|----------------------------------------|-------------------------|
| Airfare (paid by personal credit card) | 900.00                  |
| Conference fee (paid by PO 32249)      | 350.00                  |
| Mileage                                | 40 miles x \$0.58 cents |
| Taxi (paid by cash)                    | 30.00                   |
|                                        |                         |

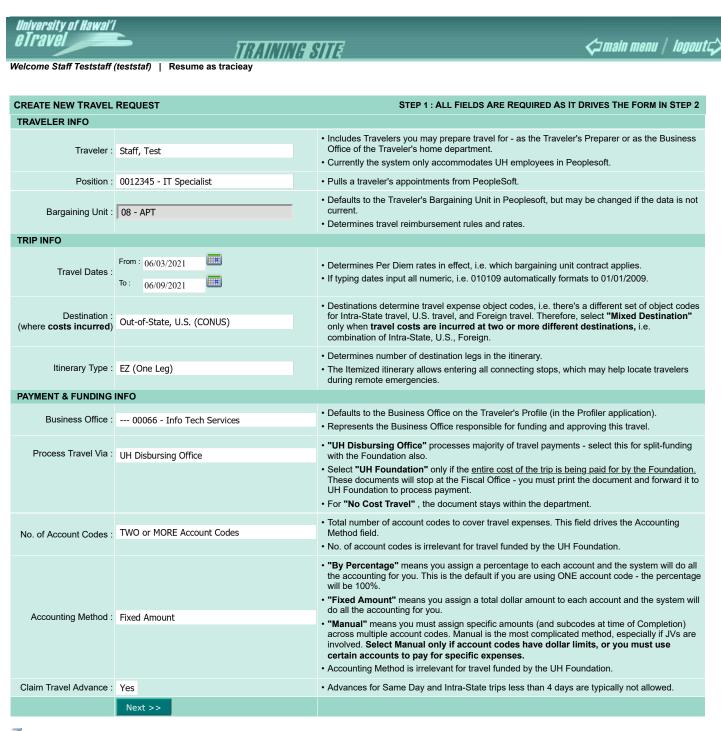

main menu | logoutc)

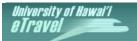

Welcome Staff Teststaff (teststaf) | Resume as tracieay

The record was successfully updated. WARNING: A minimum of 10 days prior to the departure date is required to process a Travel Advance.

TRAINING SITE

## << RETURN TO STEP 1

| TRAVEL REQUEST     |                                          |                      |                   | STEP 2 : COMPLETE FORM          |
|--------------------|------------------------------------------|----------------------|-------------------|---------------------------------|
| TRAVELER           | : STAFF, TEST ( <u>VIEW PROFILE</u> )    |                      | DOCUMENT NO.      | : <b>T699545</b> REVISION:      |
| UH NUMBER          | : 11668132                               | BARGAINING UNIT : 08 | DOCUMENT TYPE     | : REQUEST + ADVANCE             |
|                    | : EFT : 🗖                                | PAYROLL NO.: 0       | STATUS            | : IN PROCESS                    |
| POSITION           | : 0012345 - IT Specialist                |                      | PROCESS VIA       | : UH Disbursing Office          |
| DIVISION           | : AA                                     |                      | DESTINATION       | : Out-of-State, U.S. (CONUS)    |
| BRANCH / DEPT.     | : 105                                    |                      | ACCOUNTING METHOD | : Fixed Amount                  |
| BUS. OFC. ACCESS   | : 00066 - Info Tech Services             |                      | CREATED           | : 05-25-2021 by Staff Teststaff |
| DOCUMENT FO CODE   | : 00066                                  |                      | LAST MOD (FIELD)  | : 05-25-2021 by Staff Teststaff |
| PRIMARY CATEGORY   | : Conference / Seminar                   |                      | LAST MOD (DISB)   | :                               |
| JUSTIFICATION      | 🗄 🗆 Presenting a paper / conduct         | ing a presentation   |                   |                                 |
| 2976 more chars    | Attend NACUBO Conference                 |                      |                   |                                 |
| COVERAGE OF DUTIES | : Steve Jones                            |                      |                   |                                 |
| 989 more chars     |                                          |                      |                   |                                 |
| SOURCE OF FUNDS    | : D Funded by the OVCR Faculty           | Research Travel Fund |                   |                                 |
|                    | MA 2263212 \$1,000<br>SW 2269912 Balance |                      |                   |                                 |
| CHECK HANDLING     | : MANUAL CHECK NO. :                     | D                    | DATE :            | SPECIAL :                       |

#### **PROPOSED BUSINESS ITINERARY - EZ**

| PROPOSED BUSINESS                                  | 6 ITINE           | RARY - EZ  |           |                 |            |               |               |              |             |               |               |               | Pelp                             |
|----------------------------------------------------|-------------------|------------|-----------|-----------------|------------|---------------|---------------|--------------|-------------|---------------|---------------|---------------|----------------------------------|
| DESTINATION<br>(City, State or Country)            |                   | DAT        | E and TIN | ЛЕ              | LEG<br>ID# | CALC.<br>DAYS | MINUS<br>DAYS | BUS.<br>DAYS |             | <u>F.A.R.</u> | EST'D<br>RATE | DAYS<br>CLAIM | COST                             |
| Honolulu ,<br>HI                                   | AT<br>ARPT<br>DEP | 06/03/2021 | 11:45     | PM              | Start      |               |               |              |             |               |               |               |                                  |
|                                                    |                   |            |           |                 |            |               |               |              | LODG        | 102.00        | 185.00        | 5.00          | Justification For Excess Lodging |
| List destination(s) traveling to:<br>Las Vegas, NV |                   |            |           |                 | 1          | 6.25          | - Pers Days   | 6.25         |             | 102.00        | 100.00        | 2.00          | Conference Hotel                 |
|                                                    |                   |            |           |                 |            |               |               |              | M&IE        | 61.00         | 61.00         | 6.25          |                                  |
|                                                    |                   |            |           |                 |            |               |               |              | P/D         |               |               |               |                                  |
| Honolulu ,<br>HI                                   | ARR               | 06/09/2021 | 6:30      | PM 🔳            | End        |               |               |              |             |               |               |               |                                  |
| Calculate                                          |                   |            |           |                 |            |               |               |              | LODG        |               |               | 5.00          |                                  |
|                                                    |                   |            |           | LCULATED TO     |            |               | 0.00 *        | 6.25         | M&IE<br>P/D |               |               | 6.25<br>0.00  |                                  |
|                                                    |                   |            | *Tot      | al Personal Day | /s Only    |               |               |              | TOTAL       |               |               | \$            |                                  |

**ESTIMATED EXPENDITURES & ADVANCE** 

1 of 2

Relp

Relp

| ІТЕМ                    | LEG ID  | PAYMENT METHOD    | DETAIL                     | DAYS |       | x I    | RATE    | EST'D EXP<br>AMOUNT | ADVANCE     | DEL |
|-------------------------|---------|-------------------|----------------------------|------|-------|--------|---------|---------------------|-------------|-----|
| P/D: Itinerary Total    |         |                   |                            |      |       |        |         | 1,306.25            | 1,306.25    | Ŵ   |
| Mileage                 |         |                   |                            | 40.0 | )     | 0      | ).58    | 23.20               |             | Ŵ   |
| TRANS: Airfare          |         | TRVLR: PersonalCC | Airfare confirmation ABCDE |      |       |        |         | 900.00              | 900.00      | ŵ   |
| OTHER: Conf/Regis Fee   |         | UH: PO            | PO 32249                   |      |       |        |         | 350.00              |             | Ŵ   |
| TRANS: Taxi             |         | TRVLR: Cash/Check | Hotel to airport           |      |       |        |         | 30.00               |             | ŵ   |
| Calculate Please select | Add Exp | penditure         |                            |      |       |        | TOTAL   | \$ 2,609.45         | \$ 2,206.25 | 1   |
|                         |         |                   |                            |      | - PAI | ID VEN | IDOR(S) | \$ 350.00           |             |     |
|                         |         |                   |                            |      | = Dl  | UE TRA | AVELER  | \$ 2,259.45         |             |     |
|                         |         |                   |                            |      | - PA  |        | AVELER  | \$ 0.00             |             |     |
|                         |         |                   |                            |      |       | = BA   | LANCE   | \$ 2,259.45         |             |     |

## ATTACHMENTS

|      | POSTED<br>TIMESTAMP          | POSTED<br>BY       | CATEGORY | DESCRIPTION        | FILE                                                                                                    | ACTIONS  |
|------|------------------------------|--------------------|----------|--------------------|----------------------------------------------------------------------------------------------------|----------|
| add: |                              |                    | Airfare  |                    | Browse No file selected.                                                                                    | Add      |
| 1    | 05/25/2021<br>05:28:11<br>PM | Staff<br>Teststaff | Airfare  | Confirmation ABCDE | Sample.docx (31739.0 bytes,<br>application/vnd.openxmlformats-<br>officedocument.wordprocessingml.document) | <u>ش</u> |

#### ACCOUNT INFORMATION - FIXED AMOUNT OR MANUAL OPTION

ADVANCE EST'D EXP FO CODE BALANCE AMOUNT CAMPUS ACCOUNT NO. SUB ACCOUNT NO. ACCOUNT TITLE **RESP PERSON** DEL OBJECT CODE AMOUNT TELEPHONE - OPERATING ACCOUNT YOSHIMI, Ŵ UH - Manoa 2263212 066 1,000.00 4501 1,000.00 GARRET TFSF-KUALI PROJECT (IMPLEMENTATION) YOSHIMI, GARRET 寙 UH - System 2269912 066 1,259.45 4501 1,206.25 Ŵ UH - System 4501 窗 UH - System 4501 4501 寙 UH - System TOTAL \$ 2,259.45 TOTAL \$ 2,206.25 Calculate Add Account(s)

COMMENTS 2000

more chars

TRANSACTION LOG (show/hide)

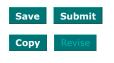

Delete Print UHF Form Email Print

# **EXAMPLE 4** COMPLETION FOR EXERCISE 3

# Actual Costs

Excess Lodging \$950.00 Total

⟨□ main menu | logoutc⟩
⟩

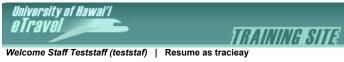

| CREATE NEW TRAVEL        | COMPLETION                         | STEP 1 : ALL FIELDS ARE REQUIRED AS IT DRIVES THE FORM IN STEP 2 |
|--------------------------|------------------------------------|------------------------------------------------------------------|
|                          | TRAVEL REQUEST DATA                | TRAVEL COMPLETION                                                |
| Traveler :               | STAFF, TEST                        | STAFF, TEST                                                      |
| Position :               | 0012345 - IT Specialist            | 0012345 - IT Specialist                                          |
| Travel Dates :           | From: 06/03/2021<br>To: 06/09/2021 | From:     06/03/2021       To:     06/09/2021                    |
| Bargaining Unit :        | 08                                 | 08                                                               |
| Destination :            | Out-of-State, U.S. (CONUS)         | Out-of-State, U.S. (CONUS)                                       |
| Itinerary Type :         | EZ (One Leg)                       | EZ (One Leg)                                                     |
| Business Office Access : | 00066 - Info Tech Services         | 00066 - Info Tech Services                                       |
| Process Travel Via :     | UH Disbursing Office               | UH Disbursing Office                                             |
| No. of Account Codes :   | TWO or MORE Account Codes          | TWO or MORE Account Codes                                        |
| Accounting Method :      | Fixed Amount                       | Fixed Amount                                                     |
|                          |                                    | Next >>                                                          |

⟨⊐main menu | logout ζ⟩

Rel p

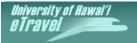

TRAINING SITE

Welcome Staff Teststaff (teststaf) | Resume as tracieay

# The record was successfully added. 1

## << TO SEARCH

|--|

|                                  |                                                                                                    | _                                        |
|----------------------------------|----------------------------------------------------------------------------------------------------|------------------------------------------|
| TRAVEL COMPLETION                |                                                                                                    | STEP 2 : COMPLETE FORM                   |
| TRAVELER                         | : STAFF, TEST (VIEW PROFILE)                                                                                                | DOCUMENT NO. : T699545 REVISION:         |
| UH NUMBER                        | : <b>11668132</b> BARGAINING UNIT : <b>08</b>                                                                               | DOCUMENT TYPE : COMPLETION               |
|                                  | EFT : PAYROLL NO. : 0                                                                                                    | STATUS : IN PROCESS                      |
| POSITION                         | : 0012345 - IT Specialist                                                                                                   | PROCESS VIA : UH Disbursing Office       |
| DIVISION                         | : AA                                                                                                    | DESTINATION : Out-of-State, U.S. (CONUS) |
| BRANCH / DEPT.                   | : 105                                                                                                    | ACCOUNTING METHOD : Fixed Amount         |
| BUS. OFC. ACCESS                 | : 00066 - Info Tech Services                                                                                                | CREATED : 05-27-2021 by Staff Teststaff  |
| DOCUMENT FO CODE                 | : 00066                                                                                                    | LAST MOD (FIELD) :                       |
| PRIMARY CATEGORY                 | : Conference / Seminar                                                                                                    | LAST MOD (DISB) :                        |
| JUSTIFICATION                    | □ Presenting a paper / conducting a presentation                                                                            |                                          |
| 2976 more chars                  | Attend NACUBO Conference                                                                                                    |                                          |
| COVERAGE OF DUTIES               | : Steve Jones                                                                                                    |                                          |
| 989 more chars                   |                                                                                                    |                                          |
| SOURCE OF FUNDS                  | <ul> <li>Funded by the OVCR Faculty Research Travel Fund</li> <li>MA 2263212 \$1,000</li> <li>SW 2269912 Balance</li> </ul> |                                          |
| LATE COMPLETION<br>JUSTIFICATION | 1                                                                                                    |                                          |
| 1000 more chars                  |                                                                                                    |                                          |

## ACTUAL BUSINESS ITINERARY - EZ (show/hide)

| DESTINATION<br>(City, State or<br>Country) |                   | DAT        | E and TI                   | ΛE | LEG<br>ID | CALC.<br>DAYS | MINUS<br>DAYS | BUS.<br>DAYS |                              | IRS<br>RATE | <u>F.A.R.</u> | ACTUAL<br>RATE | DAYS<br>Claim              | Соѕт                                                 |
|--------------------------------------------|-------------------|------------|----------------------------|----|-----------|---------------|---------------|--------------|------------------------------|-------------|---------------|----------------|----------------------------|------------------------------------------------------|
| Honolulu ,<br>HI                           | AT<br>ARPT<br>DEP | 06/03/2021 | 11:45                      |    | Strt      |               |               |              |                              |             |               |                |                            |                                                      |
| List destination(s) tra<br>Las Vegas, NV   | veling to         | ):         |                            |    | 1         | 6.25          | - Pers Days   | 6.25         | LODG                         |             | 102.00        | 190.00         | 5.00                       | Justification For Excess Lodging<br>Conference Hotel |
|                                            |                   |            |                            |    |           |               |               |              | M&IE                         |             | 61.00         | 61.00          | 6.25                       |                                                      |
|                                            |                   |            |                            |    |           |               |               |              | P/D                          |             |               |                |                            |                                                      |
| Honolulu ,<br>HI                           | ARR               | 06/09/2021 | 6:30                       | PM | 🛄 End     |               |               |              |                              |             |               |                |                            |                                                      |
| Calculate                                  |                   |            | <b>CALCUI</b><br>*Total Pe |    |           |               | 0.00 *        | 6.25         | LODG<br>M&IE<br>P/D<br>TOTAL |             |               |                | 5.00<br>6.25<br>0.00<br>\$ |                                                      |

| ESTIMATED EXPENDITURES FROM TH | E TRAV | EL REQUEST (show/hide) |                            |                  |   | v     | IEW TRAVEL          | REQUEST     |
|--------------------------------|--------|------------------------|----------------------------|------------------|---|-------|---------------------|-------------|
| ITEM                           | LEG ID | PAYMENT METHOD         | DETAIL                     | DAYS or<br>MILES | x | RATE  | EST'D EXP<br>AMOUNT | ADVANCE     |
| P/D: Itinerary Total           |        |                        |                            |                  |   |       | 1,306.25            | 1,306.25    |
| Mileage                        |        |                        |                            | 40.00            |   | 0.58  | 23.20               |             |
| TRANS: Airfare                 |        | PersCC                 | Airfare confirmation ABCDE |                  |   |       | 900.00              | 900.00      |
| OTHER: Conf/Regis Fee          |        | PO                     | PO 32249                   |                  |   |       | 350.00              |             |
| TRANS: Taxi                    |        | Cash/Check             | Hotel to airport           |                  |   |       | 30.00               |             |
|                                |        |                        |                            |                  |   | TOTAL | \$ 2,609.45         | \$ 2,206.25 |

| \$ 350.00   | - PAID VENDOR(S) |
|-------------|------------------|
| \$ 2,259.45 | = DUE TRAVELER   |
| \$ 0.00     | - PAID TRAVELER  |
| \$ 2,259.45 | = BALANCE        |

OWE TRAVELER

OWE UH

VIEW ACCOUNT VALIDATIONS

\$ 78.20

#### ATTACHMENTS

|   | POSTED TIMESTAMP      | POSTED BY       | CATEGORY | DESCRIPTION | FILE                                                                                                    | ACTIONS |
|---|-----------------------|-----------------|----------|-------------|----------------------------------------------------------------------------------------------------|---------|
| 1 | 2021-05-25 17:28:11.0 | Staff Teststaff | Airfare  |             | Sample.docx (31739.0 bytes,<br>application/vnd.openxmlformats-<br>officedocument.wordprocessingml.document) |         |

#### ACTUAL EXPENDITURES

| ID#         CODE         MILES           P/D: Itinerary Total         4550         \$1,331.25 |    |             |                   |                            |                  |             |     |  |  |  |  |
|-----------------------------------------------------------------------------------------------|----|-------------|-------------------|----------------------------|------------------|-------------|-----|--|--|--|--|
| ITEM                                                                                          |    |             | PAYMENT METHOD    | DETAIL                     | Y RATE           | AMOUNT      | DEL |  |  |  |  |
| P/D: Itinerary Total                                                                          |    | 4550        |                   |                            |                  | \$ 1,331.25 | Ŵ   |  |  |  |  |
| Mileage                                                                                       |    | 4150        |                   |                            | 40.00 0.58       | 23.20       | Ŵ   |  |  |  |  |
| TRANS: Airfare                                                                                |    | 4450        | TRVLR: PersonalCC | Airfare confirmation ABCDE |                  | 900.00      | ŵ   |  |  |  |  |
| OTHER: Conf/Regis Fee                                                                         |    | 4851        | UH: PO            | PO 32249                   |                  | 350.00      | 盲   |  |  |  |  |
| TRANS: Taxi                                                                                   |    | 4450        | TRVLR: Cash/Check | Hotel to airport           |                  | 30.00       | Ŵ   |  |  |  |  |
| Calculate Please select                                                                       | Ad | d Expenditu | re                |                            | TOTAL            | \$ 2,634.45 |     |  |  |  |  |
|                                                                                               |    |             |                   |                            | - PAID VENDOR(S) | \$ 350.00   |     |  |  |  |  |
|                                                                                               |    |             |                   |                            | = DUE TRAVELER   | \$ 2,284.45 |     |  |  |  |  |
|                                                                                               |    |             |                   |                            | - PAID TRAVELER  | \$ 2,206.25 |     |  |  |  |  |
|                                                                                               |    |             |                   |                            | = BALANCE        | \$ 78.20    |     |  |  |  |  |

#### **ATTACHMENTS**

| POSTED<br>TIMESTAMP  | POSTED<br>BY   | CATEGORY        | DESCRIPTION | FILE                     | ACTIONS |
|----------------------|----------------|-----------------|-------------|--------------------------|---------|
| add:                 |                | Airfare         |             | Browse No file selected. | Add     |
| Thoro are no attache | nonto for this | traval degument |             |                          |         |

There are no attachments for this travel document

#### ACCOUNT INFORMATION - FIXED AMOUNT OPTION (FOR OWE TRAVELER AMOUNT)

ACCOUNT NO. CAMPUS SUB ACCOUNT NO. ACCOUNT TITLE FO CODE AMOUNT **RESP PERSON** 2263212 **TELEPHONE - OPERATING ACCOUNT** Yoshimi, Garret 1,000.00 UH - Manoa 066 UH - System 2269912 TFSF-KUALI PROJECT (IMPLEMENTATION) Yoshimi, Garret 066 1,259.45 UH - System UH - System UH - System Calculate Clear Accounts Add Accounts TOTAL \$ 2,259.45

## JV TO REVERSE ADVANCE & RECLASSIFY ACTUAL EXPENSES

| JV TO RE | JV TO REVERSE ADVANCE & RECLASSIFY ACTUAL EXPENSES |                    |                           |                  |          |                |                    |                           |                 |  |  |  |  |  |
|----------|----------------------------------------------------|--------------------|---------------------------|------------------|----------|----------------|--------------------|---------------------------|-----------------|--|--|--|--|--|
| CREDIT A | DVANCE                                             |                    |                           |                  | DEBIT AC | TUAL EXPENS    | ES                 |                           |                 |  |  |  |  |  |
| CAMPUS   | ACCOUNT<br>NO.                                     | SUB ACCOUNT<br>NO. | ADVANCE<br>OBJECT<br>CODE | CREDIT<br>AMOUNT | CAMPUS   | ACCOUNT<br>NO. | SUB ACCOUNT<br>NO. | EXPENSE<br>OBJECT<br>CODE | DEBIT<br>AMOUNT |  |  |  |  |  |
| MA       | 2263212                                            |                    | 4501                      | 1,000.00         | MA       | 2263212        |                    | 4550                      | 1,000.00        |  |  |  |  |  |
| SW       | 2269912                                            |                    | 4501                      | 930.00           | SW       | 2269912        |                    | 4450                      | 930.00          |  |  |  |  |  |
| SW       | 2269912                                            |                    | 4501                      | 276.25           | SW       | 2269912        |                    | 4550                      | 276.25          |  |  |  |  |  |
|          |                                                    |                    |                           | \$ 2,206.25      |          |                |                    |                           | \$ 2,206.25     |  |  |  |  |  |
|          |                                                    |                    |                           |                  | OWE TRA  | VELER          |                    |                           |                 |  |  |  |  |  |
|          |                                                    |                    |                           |                  | MA       | 2263212        |                    | 4150                      | 23.20           |  |  |  |  |  |
|          |                                                    |                    |                           |                  | MA       | 2263212        |                    | 4550                      | 55.00           |  |  |  |  |  |
|          |                                                    |                    |                           |                  |          |                |                    |                           | \$ 78.20        |  |  |  |  |  |
|          |                                                    |                    |                           |                  |          |                |                    |                           |                 |  |  |  |  |  |

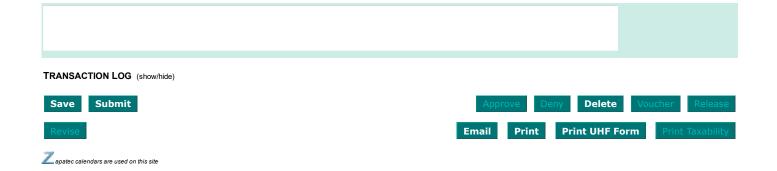

# **EXAMPLE 5** OUT OF STATE - FOREIGN: REQUEST+ADVANCE

# **General Information**

| Bargaining Unit:                      | 07                                                                                                    |
|---------------------------------------|----------------------------------------------------------------------------------------------------|
| Travel Dates:                         | 06/03/21 – 06/14/21                                                                                                    |
| Destination:                          | Mixed Destinations                                                                                                    |
| Itinerary Type:                       | Itemized (Multi Leg)                                                                                                    |
| Business Office:                      | 00066 Info Tech Services                                                                                                |
| Process Travel Via:                   | UH Disbursing                                                                                                    |
| No. of Account Codes:                 | TWO or MORE Account Codes                                                                                               |
| Accounting Method:                    | By Percentage                                                                                                    |
| Advance:                              | Yes (Per Diem, Airfare, Lodging)                                                                                        |
|                                       |                                                                                                    |
| Primary Category:                     | Conference/Seminar                                                                                                    |
| Primary Category:<br>Justification:   | Conference/Seminar<br>Attend NACUBO Conference (Las Vegas). Attend Kuali Training                                       |
| , , ,                                 | -                                                                                                    |
| , , ,                                 | Attend NACUBO Conference (Las Vegas). Attend Kuali Training                                                             |
| Justification:                        | Attend NACUBO Conference (Las Vegas). Attend Kuali Training (Calgary). Two personal days on 06/12-06/13/21.             |
| Justification:<br>Coverage of Duties: | Attend NACUBO Conference (Las Vegas). Attend Kuali Training (Calgary). Two personal days on 06/12-06/13/21. Steve Jones |

# **Itinerary**

| Departure: | 06/03/21 | Leave Honolulu, Hawaii, 11:45 pm     |
|------------|----------|--------------------------------------|
| Arrival:   | 06/04/21 | Arrive Las Vegas, Nevada, 6:30 am    |
| Departure: | 06/09/21 | Leave Las Vegas, Nevada, 10:00 am    |
| Stopover:  | 06/09/21 | Arrive Seattle, Washington, 11:30 am |
|            | 06/09/21 | Leave Seattle, Washington, 1:00 pm   |
| Arrival:   | 06/09/21 | Arrive Calgary, Canada, 3:30 pm      |
| Departure: | 06/14/21 | Leave Calgary, Canada, 10:00 am      |
| Arrival:   | 06/14/21 | Arrive Honolulu, Hawaii, 6:30 pm     |

NOTE: Two personal days on 06/12 - 06/13/21.

Use FAR for July 2020

# **Revised Other Costs**

| Excess Lodging (Las Vegas)             | 185.00/night            |
|----------------------------------------|-------------------------|
| Excess Lodging (Calgary)               | 390.00/night            |
| Airfare (paid by personal credit card) | 1,300.00                |
| Conference fee (paid by P.O. #P232249) | 350.00                  |
| Mileage                                | 40 miles x \$0.58 cents |
| Taxi (paid by cash)                    | 50.00                   |

⟨⊐ main menu | logoutc⟩
⟩

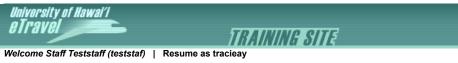

|                                                 |                            | STEP 1 : ALL FIELDS ARE REQUIRED AS IT DRIVES THE FORM IN STEP 2                                                                                                    |
|-------------------------------------------------|----------------------------|----------------------------------------------------------------------------------------------------|
| TRAVELER INFO                                   |                            |                                                                                                    |
| Traveler :                                      | Staff, Test                | <ul> <li>Includes Travelers you may prepare travel for - as the Traveler's Preparer or as the Business<br/>Office of the Traveler's home department.</li> <li>Currently the system only accommodates UH employees in Peoplesoft.</li> </ul>                                                                                                    |
| Position :                                      | 0012345 - IT Specialist    | Pulls a traveler's appointments from PeopleSoft.                                                                                                    |
| Bargaining Unit :                               | 07 - Faculty and Lecturer  | <ul> <li>Defaults to the Traveler's Bargaining Unit in Peoplesoft, but may be changed if the data is no current.</li> <li>Determines travel reimbursement rules and rates.</li> </ul>                                                                                                    |
| TRIP INFO                                       |                            |                                                                                                    |
| Travel Dates :                                  | From : 06/03/2021          | <ul> <li>Determines Per Diem rates in effect, i.e. which bargaining unit contract applies.</li> <li>If typing dates input all numeric, i.e. 010109 automatically formats to 01/01/2009.</li> </ul>                                                                                                    |
| Destination :<br>(where <b>costs incurred</b> ) | Mixed Destination          | <ul> <li>Destinations determine travel expense object codes, i.e. there's a different set of object code<br/>for Intra-State travel, U.S. travel, and Foreign travel. Therefore, select "Mixed Destination"<br/>only when travel costs are incurred at two or more different destinations, i.e.<br/>combination of Intra-State, U.S., Foreign.</li> </ul>                                                                                                    |
| Itinerary Type :                                | Itemized (Multi Leg)       | <ul> <li>Determines number of destination legs in the itinerary.</li> <li>The Itemized itinerary allows entering all connecting stops, which may help locate travelers during remote emergencies.</li> </ul>                                                                                                    |
| PAYMENT & FUNDING                               | INFO                       |                                                                                                    |
| Business Office :                               | 00066 - Info Tech Services | <ul> <li>Defaults to the Business Office on the Traveler's Profile (in the Profiler application).</li> <li>Represents the Business Office responsible for funding and approving this travel.</li> </ul>                                                                                                    |
| Process Travel Via :                            | UH Disbursing Office       | <ul> <li>"UH Disbursing Office" processes majority of travel payments - select this for split-funding with the Foundation also.</li> <li>Select "UH Foundation" only if the <u>entire cost of the trip is being paid for by the Foundation</u> These documents will stop at the Fiscal Office - you must print the document and forward it t UH Foundation to process payment.</li> <li>For "No Cost Travel", the document stays within the department.</li> </ul> |
| No. of Account Codes :                          | TWO or MORE Account Codes  | <ul> <li>Total number of account codes to cover travel expenses. This field drives the Accounting Method field.</li> <li>No. of account codes is irrelevant for travel funded by the UH Foundation.</li> </ul>                                                                                                    |
|                                                 |                            | <ul> <li>"By Percentage" means you assign a percentage to each account and the system will do al the accounting for you. This is the default if you are using ONE account code - the percentage will be 100%.</li> <li>"Fixed Amount" means you assign a total dollar amount to each account and the system will do all the accounting for you.</li> </ul>                                                                                                    |
| Accounting Method :                             | By Percentage              | <ul> <li>do all the accounting for you.</li> <li>"Manual" means you must assign specific amounts (and subcodes at time of Completion) across multiple account codes. Manual is the most complicated method, especially if JVs are involved. Select Manual only if account codes have dollar limits, or you must use certain accounts to pay for specific expenses.</li> <li>Accounting Method is irrelevant for travel funded by the UH Foundation.</li> </ul>     |
|                                                 |                            |                                                                                                    |
| Claim Travel Advance :                          | Yes                        | Advances for Same Day and Intra-State trips less than 4 days are typically not allowed.                                                                                                    |
|                                                 | Next >>                    |                                                                                                    |

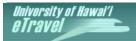

TRAINING SITE

main menu | logoutc

Welcome Staff Teststaff (teststaf) | Resume as tracieay

**PROPOSED BUSINESS ITINERARY - ITEMIZED** 

#### WARNING: A minimum of 10 days prior to the departure date is required to process a Travel Advance.

#### << TO SEARCH << RETURN TO STEP 1

| TRAVEL REQUEST     |                                                                    |                          |                   | STEP 2 : COMPLETE FORM          |  |  |  |  |
|--------------------|--------------------------------------------------------------------|--------------------------|-------------------|---------------------------------|--|--|--|--|
| TRAVELER :         | STAFF, TEST (VIEW PROFILE)                                         |                          | DOCUMENT NO.      | : <b>T699547</b> REVISION:      |  |  |  |  |
| UH NUMBER :        | 11668132                                                           | BARGAINING UNIT : 07     | DOCUMENT TYPE     | : REQUEST + ADVANCE             |  |  |  |  |
| :                  | EFT : 🗖                                                            | PAYROLL NO.: 0           | STATUS            | IN PROCESS                      |  |  |  |  |
| POSITION :         | 0012345 - IT Specialist                                            |                          | PROCESS VIA       | : UH Disbursing Office          |  |  |  |  |
| DIVISION :         | AA                                                                 |                          | DESTINATION       | Mixed Destination               |  |  |  |  |
| BRANCH/DEPT. : 105 |                                                                    |                          | ACCOUNTING METHOD | By Percentage                   |  |  |  |  |
| BUS. OFC. ACCESS   | 00066 - Info Tech Services                                         |                          | CREATED           | : 05-27-2021 by Staff Teststaff |  |  |  |  |
| DOCUMENT FO CODE : | 00066                                                              |                          | LAST MOD (FIELD)  | :                               |  |  |  |  |
| PRIMARY CATEGORY : | Conference / Seminar                                               |                          | LAST MOD (DISB)   | :                               |  |  |  |  |
| JUSTIFICATION :    | Presenting a paper / conductin                                     | • •                      |                   |                                 |  |  |  |  |
| 2891 more chars    | Allend NACUBO Conference (Las<br>Two personal days on 6/12-6/13/21 | √egas). Attend Kuali Tra | ining (Calgary).  |                                 |  |  |  |  |
| COVERAGE OF DUTIES | Steve Jones                                                        |                          |                   |                                 |  |  |  |  |
| 989 more chars     |                                                                    |                          |                   |                                 |  |  |  |  |
| SOURCE OF FUNDS :  | □ Funded by the OVCR Faculty F<br>MA 2263212 50%<br>SW 2269912 50% | Research Travel Fund     |                   |                                 |  |  |  |  |
| CHECK HANDLING :   | MANUAL CHECK NO. :                                                 | D                        | ATE :             | SPECIAL :                       |  |  |  |  |

#### DESTINATION LEG CALC. MINUS BUS. EST'D DAYS DATE and TIME COST (City, State or Country) F.A.R. ID# DAYS DAYS DAYS RATE CLAIM E Start AT ARPT Honolulu HI ľ PM 🕮 DEP 06/03/2021 11:45 925.0 Justification For Excess Lodging LODG 102.00 185.00 5.00 1 Conference Hotel AM 🕮 ARR 06/04/2021 6:30 Las Vegas - Pers Days Ŵ NV US 🗆 5.75 5.75 DEP AM 🕮 Connecting 06/09/2021 10:00 ∦ 5.75 350.7 M&IE 61.00 61.00 P/D 1,275.75 SUBT \$ 0.00 2 LODG ARR 06/09/2021 AM 📖 11.30Seattle - Pers Days M&IE 0.00 斺 WA US 🗹 DEP P/D Connecting РМ 📖 06/09/2021 1.00 ₽ SUBT \$ 1,170.0 Justification For Excess Lodging 3 LODG 240.00 390.00 3.00 Conference hotel PM 🕮 ARR 06/09/2021 Calgary 3.30 - Pers Days 斺 3.50 CAN For 🗆 5.50 2.00 DEP Connecting AM 🕮 06/14/2021 10:00 ₽ M&IE 120.00 120.00 3.50 420.0 P/D SUBT \$ 1,590.00 Honolulu PM 🔠 End ARR 06/14/2021 6:30 HI

на<sub>р</sub>

| Calculate                       |         |               |          |                 |            |    |       |            |                     |             |            |
|---------------------------------|---------|---------------|----------|-----------------|------------|----|-------|------------|---------------------|-------------|------------|
|                                 |         |               |          |                 |            |    | \$    | ;          |                     |             | 2,8        |
| ESTIMATED EXPENDITURES & ADVANC | CE      |               |          |                 |            |    |       |            |                     |             | <b>₽</b> ₽ |
| ІТЕМ                            | LEG ID  | PAYMENT MET   | HOD DE   | TAIL            |            |    | YS or | RATE       | EST'D EXP<br>AMOUNT | ADVANCE     | DEL        |
| P/D: Itinerary Total            |         |               |          |                 |            |    |       |            | 2,865.75            | 2,865.75    | Ŵ          |
| Mileage                         |         |               |          |                 |            | 40 | .00   | 0.58       | 23.20               |             | Ŵ          |
| TRANS: Airfare                  |         | TRVLR: Person | alCC Air | rfare confirmat | tion ABCDE |    |       |            | 1,300.00            | 1,300.00    | ŵ          |
| OTHER: Conf/Regis Fee           |         | UH: PO        | PO       | 32249           |            |    |       |            | 350.00              |             | Ŵ          |
| TRANS: Taxi                     |         | TRVLR: Cash/C | Check Ho | tel to airport  |            |    |       |            | 50.00               |             | Ŵ          |
| Calculate Please select         | Add Exp | penditure     |          |                 |            |    |       | TOTAL      | \$ 4,588.95         | \$ 4,165.75 |            |
|                                 |         |               |          |                 |            |    |       | VENDOR(S   |                     |             |            |
|                                 |         |               |          |                 |            |    |       | TRAVELER   |                     |             |            |
|                                 |         |               |          |                 |            |    |       | ) TRAVELEF |                     |             |            |
|                                 |         |               |          |                 |            |    |       | = BALANCE  | \$ 4,238.95         |             |            |

## ATTACHMENTS

|   |      | POSTED<br>TIMESTAMP          | POSTED<br>BY       | CATEGORY | DESCRIPTION        | FILE                                                                                                    | ACTIONS |
|---|------|------------------------------|--------------------|----------|--------------------|----------------------------------------------------------------------------------------------------|---------|
| ć | add: |                              |                    | Airfare  |                    | Browse No file selected.                                                                                    | Add     |
|   | 1    | 05/27/2021<br>02:45:09<br>PM | Staff<br>Teststaff | Airfare  | Confirmation ABCDE | Sample.docx (31739.0 bytes,<br>application/vnd.openxmlformats-<br>officedocument.wordprocessingml.document) | â       |

| ACCOUNT INFORM | CCOUNT INFORMATION - BY PERCENTAGE OPTION |                 |      |                                        |                    |       |                   |                |             |  |  |  |
|----------------|-------------------------------------------|-----------------|------|----------------------------------------|--------------------|-------|-------------------|----------------|-------------|--|--|--|
|                |                                           |                 |      | ACCOUNT TITLE                          | RESP PERSON        | FO    | EST'D EXP         | ADVA           | NCE         |  |  |  |
| CAMPUS         | ACCOUNT NO.                               | SUB ACCOUNT NO. |      |                                        |                    | CODE  | BALANCE<br>AMOUNT | OBJECT<br>CODE | AMOUNT      |  |  |  |
| UH - Manoa     | 2263212                                   |                 |      | TELEPHONE - OPERATING<br>ACCOUNT       | YOSHIMI,<br>GARRET | 066   | 2,119.47          | 4501           | 2,082.87    |  |  |  |
| UH - System    | 2269912                                   |                 | 50 % | TFSF-KUALI PROJECT<br>(IMPLEMENTATION) | YOSHIMI,<br>GARRET | 066   | 2,119.48          | 4501           | 2,082.88    |  |  |  |
| UH - System    |                                           |                 | %    |                                        |                    |       |                   | 4501           |             |  |  |  |
| UH - System    |                                           |                 | %    |                                        |                    |       |                   | 4501           |             |  |  |  |
| UH - System    |                                           |                 | %    |                                        |                    |       |                   | 4501           |             |  |  |  |
| Calculate Clea | r Accounts                                |                 |      |                                        |                    | TOTAL | \$ 4,238.95       | TOTAL          | \$ 4,165.75 |  |  |  |
| COMMENTS 200   | 0 more chars                              |                 |      |                                        |                    |       |                   |                |             |  |  |  |

## TRANSACTION LOG (show/hide)

| Save Submit | Approve Deny Delete Void Release |
|-------------|----------------------------------|
| Copy Revise | Email Print UHF Form             |

Z apatec calendars are used on this site

# **EXAMPLE 6** (COMPLETION FOR EXERCISE 5)

# Actual Costs

| Taxi (USD)    | 50.00                               |
|---------------|-------------------------------------|
| Taxi (CAD)    | 40.00 (Receipt Date: 7/1/20)        |
| Calgary hotel | 1,170.00 CAD (Receipt Date: 7/1/20) |

⟨□ main menu | logoutc⟩
⟩

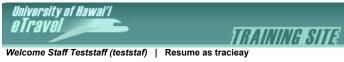

| CREATE NEW TRAVEL        | COMPLETION                         | STEP 1 : ALL FIELDS ARE REQUIRED AS IT DRIVES THE FORM IN STEP 2                    |
|--------------------------|------------------------------------|-------------------------------------------------------------------------------------|
|                          | TRAVEL REQUEST DATA                | TRAVEL COMPLETION                                                                   |
| Traveler :               | STAFF, TEST                        | STAFF, TEST                                                                         |
| Position :               | 0012345 - IT Specialist            | 0012345 - IT Specialist                                                             |
| Travel Dates :           | From: 06/03/2021<br>To: 06/14/2021 | From:         06/03/2021         IIII           To:         06/14/2021         IIII |
| Bargaining Unit :        | 07                                 | 07                                                                                  |
| Destination :            | Mixed Destination                  | Mixed Destination                                                                   |
| Itinerary Type :         | Itemized (Multi Leg)               | Itemized (Multi Leg)                                                                |
| Business Office Access : | 00066 - Info Tech Services         | 00066 - Info Tech Services                                                          |
| Process Travel Via :     | UH Disbursing Office               | UH Disbursing Office                                                                |
| No. of Account Codes :   | TWO or MORE Account Codes          | TWO or MORE Account Codes                                                           |
| Accounting Method :      | By Percentage                      | By Percentage                                                                       |
|                          |                                    | Next >>                                                                             |

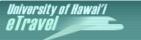

TRAINING SITE Welcome Staff Teststaff (teststaf) | Resume as tracieay

⟨⊐main menu | logout ζ⟩

<< TO SEARCH

| << RETURN TO STEP 1 |  |
|---------------------|--|
| TRAVEL COMPLETION   |  |

| TRAVEL COMPLETION                |                                                                                                    |                           |                   | STEP                            | 2 : COMPLETE FORM | Help |
|----------------------------------|----------------------------------------------------------------------------------------------------|---------------------------|-------------------|---------------------------------|-------------------|------|
| TRAVELER                         | STAFF, TEST (VIEW PROFILE)                                                                                                    |                           | DOCUMENT NO.      | : <b>T699547</b> REVISION:      |                   |      |
| UH NUMBER                        | t <b>11668132</b> BAF                                                                                                    | RGAINING UNIT : <b>07</b> | DOCUMENT TYPE     | : COMPLETION                    |                   |      |
|                                  | EFT : 🗖                                                                                                    | PAYROLL NO.: 0            | STATUS            | : IN PROCESS                    |                   |      |
| POSITION                         | : 0012345 - IT Specialist                                                                                                    |                           | PROCESS VIA       | : UH Disbursing Office          |                   |      |
| DIVISION                         | AA                                                                                                    |                           | DESTINATION       | : Mixed Destination             |                   |      |
| BRANCH / DEPT.                   | : 105                                                                                                    |                           | ACCOUNTING METHOD | : By Percentage                 |                   |      |
| BUS. OFC. ACCESS                 | 00066 - Info Tech Services                                                                                                    |                           | CREATED           | : 05-27-2021 by Staff Teststaff |                   |      |
| DOCUMENT FO CODE                 | 00066                                                                                                    |                           | LAST MOD (FIELD)  | :                               |                   |      |
| PRIMARY CATEGORY                 | Conference / Seminar                                                                                                    |                           | LAST MOD (DISB)   | :                               |                   |      |
| JUSTIFICATION                    | Presenting a paper / conducting a paper / conduc | presentation              |                   |                                 |                   |      |
| 2891 more chars                  | Attend NACUBO Conference (Las Vega<br>Two personal days on 6/12-6/13/21                                                                                                    | s). Attend Kuali Tra      | iining (Calgary). |                                 |                   |      |
| COVERAGE OF DUTIES               | Steve Jones                                                                                                    |                           |                   |                                 |                   |      |
| 989 more chars                   |                                                                                                    |                           |                   |                                 |                   |      |
| SOURCE OF FUNDS                  | □ Funded by the OVCR Faculty Rese                                                                                                    | arch Travel Fund          |                   |                                 |                   |      |
|                                  | MA 2263212 50%<br>SW 2269912 50%                                                                                                    |                           |                   |                                 |                   |      |
| LATE COMPLETION<br>JUSTIFICATION |                                                                                                    |                           |                   |                                 |                   |      |
| 1000 more chars                  |                                                                                                    |                           |                   |                                 |                   |      |

## ACTUAL BUSINESS ITINERARY - ITEMIZED (show/hide)

| CTUAL BUSIN                                | ESS I      | IINERARY -    |           | U (SHOW/H | ide)   |               |               |              |             |                    |               |                |               | Help                             |  |  |  |  |  |  |  |  |  |  |
|--------------------------------------------|------------|---------------|-----------|-----------|--------|---------------|---------------|--------------|-------------|--------------------|---------------|----------------|---------------|----------------------------------|--|--|--|--|--|--|--|--|--|--|
| DESTINATION<br>(City, State or<br>Country) |            | DAT           | E and TIN | ΛE        |        | CALC.<br>DAYS | MINUS<br>DAYS | BUS.<br>DAYS |             | <u>IRS</u><br>RATE | <u>F.A.R.</u> | ACTUAL<br>RATE | DAYS<br>CLAIM | COST                             |  |  |  |  |  |  |  |  |  |  |
|                                            | AT<br>ARPT |               |           |           | Sur    |               |               |              |             |                    |               |                |               |                                  |  |  |  |  |  |  |  |  |  |  |
| Π                                          | DEP        | 06/03/2021    | 11:45     | PM 🧰      | ľ      |               |               |              |             |                    |               |                |               |                                  |  |  |  |  |  |  |  |  |  |  |
|                                            |            |               |           |           |        |               |               |              |             |                    |               |                |               | <b>H</b>                         |  |  |  |  |  |  |  |  |  |  |
|                                            |            |               |           |           |        |               |               |              | LODG        |                    | 102.00        | 185.00         | 5.00          | Justification For Excess Lodging |  |  |  |  |  |  |  |  |  |  |
| as Vegas ,                                 | ARR        | 06/04/2021    | 6:30      | AM 🎹      | 1<br>命 | 5.75          | - Pers Days   | 5.75         | LODG        |                    | 102.00        | 185.00         | 5.00          | Conference Hotel                 |  |  |  |  |  |  |  |  |  |  |
| V US 🗆                                     | DEP        | 06/09/2021    | 10:00     | AM 🔳      | Ť      | 5.75          | 5.75          | 5.75         | 5.75        | 5.75               | 5.75          | 5.75           | 5.75 5.       | í                                |  |  |  |  |  |  |  |  |  |  |
|                                            |            |               |           |           |        |               |               |              | M&IE        |                    | 61.00         | 61.00          | 5.75          |                                  |  |  |  |  |  |  |  |  |  |  |
|                                            |            |               |           |           |        |               |               |              | P/D         |                    |               |                | •             |                                  |  |  |  |  |  |  |  |  |  |  |
|                                            |            |               |           |           |        |               |               |              | SUBT        |                    |               |                | \$            |                                  |  |  |  |  |  |  |  |  |  |  |
| eattle ,                                   | ARR        | 06/09/2021    | 11:30     | AM 🛄      | 2      |               | - Pers Days   |              | LODG        |                    | 0.00          |                |               | <b>H</b>                         |  |  |  |  |  |  |  |  |  |  |
| VA US 🖂                                    | DEP        |               |           |           | Î      |               | - Pers Days   |              | M&IE        |                    | 0.00          |                |               |                                  |  |  |  |  |  |  |  |  |  |  |
| onnecting                                  | DE.        | 06/09/2021    | 1:00      | PM 🕮      | ľ      |               |               |              | P/D<br>SUBT |                    |               |                | \$            |                                  |  |  |  |  |  |  |  |  |  |  |
|                                            |            |               |           |           |        |               |               |              |             |                    |               |                |               | <u>\$e</u> 🚍                     |  |  |  |  |  |  |  |  |  |  |
|                                            |            |               |           |           |        |               |               |              |             |                    |               |                |               |                                  |  |  |  |  |  |  |  |  |  |  |
|                                            |            |               |           |           |        |               |               |              |             |                    |               |                |               | Justification For Excess Lodging |  |  |  |  |  |  |  |  |  |  |
|                                            |            | 0.010.010.001 |           | PM 🎟      | 3      |               |               |              |             |                    |               |                |               | Conference hotel                 |  |  |  |  |  |  |  |  |  |  |
| algary ,<br>AN <b>For</b> 🗆                |            | 06/09/2021    | 3:30      | PM 📟      | ŵ      | 5.50          | - Pers Days   | 3.50         | LODG        |                    | 240.00        | 287.247        | 3.00          |                                  |  |  |  |  |  |  |  |  |  |  |
| onnecting                                  | DEP        | 06/14/2021    | 10:00     | AM 🕮      | ť      |               | 2.00          |              |             |                    |               |                |               |                                  |  |  |  |  |  |  |  |  |  |  |
| ormooting                                  |            |               |           |           |        |               |               |              |             |                    |               |                |               |                                  |  |  |  |  |  |  |  |  |  |  |
| on nooth ig                                |            |               |           |           |        |               |               |              |             |                    |               |                |               |                                  |  |  |  |  |  |  |  |  |  |  |
|                                            |            |               |           |           |        |               |               |              |             |                    |               |                |               |                                  |  |  |  |  |  |  |  |  |  |  |

VIEW TRAVEL REQUEST

= BALANCE \$ 4,238.95

|                      |            |       |                   |       |        |      |       |        |        |      | Foreign Currency | / Converter |         |
|----------------------|------------|-------|-------------------|-------|--------|------|-------|--------|--------|------|------------------|-------------|---------|
|                      |            |       |                   |       |        |      |       |        |        |      | Receipt Date:    | 07/01/2020  |         |
|                      |            |       |                   |       |        |      |       |        |        |      | Amount:          | 1170        |         |
|                      |            |       |                   |       |        |      |       |        |        |      | Currency:        | Canadian Do | ollar   |
|                      |            |       |                   |       |        |      |       |        |        |      |                  |             | Clear F |
|                      |            |       |                   |       |        |      | M&IE  | 120.00 | 120.00 | 3.50 |                  |             |         |
|                      |            |       |                   |       |        |      | P/D   |        |        |      |                  |             |         |
|                      |            |       |                   |       |        |      | SUBT  |        |        | \$   |                  |             | 1,:     |
| Honolulu ,<br>HI ARR | 06/14/2021 | 6:30  | PM 🛄 End          |       |        |      |       |        |        |      |                  |             |         |
| Calculate            |            |       |                   |       |        |      | LODG  |        |        | 8.00 |                  |             | 1       |
|                      |            | CALCU | LATED TOTALS :    | 11 25 | 2.00 * | 9.25 | M&IE  |        |        | 9.25 |                  |             |         |
|                      |            |       | ersonal Days Only |       | 2.00   | 0.20 | P/D   |        |        | 0.00 |                  |             |         |
|                      |            |       |                   |       |        |      | TOTAL |        |        | \$   |                  |             | 2       |

## ESTIMATED EXPENDITURES FROM THE TRAVEL REQUEST (show/hide)

| ITEM                  | LEG ID | PAYMENT METHOD | DETAIL                     | DAYS or<br>MILES | X RATE       | EST'D EXP<br>AMOUNT | ADVANCE     |
|-----------------------|--------|----------------|----------------------------|------------------|--------------|---------------------|-------------|
| P/D: Itinerary Total  |        |                |                            |                  |              | 2,865.75            | 2,865.75    |
| Mileage               |        |                |                            | 40.00            | 0.58         | 23.20               |             |
| TRANS: Airfare        |        | PersCC         | Airfare confirmation ABCDE |                  |              | 1,300.00            | 1,300.00    |
| OTHER: Conf/Regis Fee |        | PO             | PO 32249                   |                  |              | 350.00              |             |
| TRANS: Taxi           |        | Cash/Check     | Hotel to airport           |                  |              | 50.00               |             |
|                       |        |                |                            |                  | TOTAL        | \$ 4,588.95         | \$ 4,165.75 |
|                       |        |                |                            | - PA             | ID VENDOR(S) | \$ 350.00           |             |
|                       |        |                |                            | = DI             | UE TRAVELER  | \$ 4,238.95         |             |
|                       |        |                |                            | - PA             | ID TRAVELER  | \$ 0.00             |             |

## ATTACHMENTS

|   | POSTED TIMESTAMP      | POSTED BY       | CATEGORY | DESCRIPTION        | FILE                                                                                                    | ACTIONS |
|---|-----------------------|-----------------|----------|--------------------|----------------------------------------------------------------------------------------------------|---------|
| 1 | 2021-05-27 14:45:09.0 | Staff Teststaff | Airfare  | Confirmation ABCDE | Sample.docx (31739.0 bytes,<br>application/vnd.openxmlformats-<br>officedocument.wordprocessingml.document) |         |

#### ACTUAL EXPENDITURES

| ACTUAL EXPENDITURES     |            |                |                   |                                                                      |                                                                                                    |             | Rel p    |
|-------------------------|------------|----------------|-------------------|----------------------------------------------------------------------|----------------------------------------------------------------------------------------------------|-------------|----------|
| ITEM                    | LEG<br>ID# | OBJECT<br>CODE | PAYMENT METHOD    | DETAIL                                                               | DAYS or<br>MILES X RATE                                                                               | AMOUNT      | DEL      |
| P/D: Itinerary Total    |            | 4550           |                   |                                                                      |                                                                                                    | \$ 1,275.75 | ĥ        |
| P/D: Itinerary Total    |            | 4580           |                   |                                                                      |                                                                                                    | \$ 1,281.74 | <b>m</b> |
| Mileage                 | 1          | 4150           |                   |                                                                      | 40.00 0.58                                                                                            | 23.20       | Ŵ        |
| TRANS: Airfare          | 1          | 4450           | TRVLR: PersonalCC | Airfare confirmation ABCDE                                           | \$e                                                                                                   | 1,300.00    | Ŵ        |
| OTHER: Conf/Regis Fee   | 1          | 4851           | UH: PO            | PO 32249                                                             |                                                                                                    | 350.00      | Ŵ        |
| TRANS: Taxi             | 1          | 4450           | TRVLR: Cash/Check | Hotel to airport                                                     | <b>\$</b>                                                                                             | 50.00       | ŵ        |
| TRANS: Taxi             | 3          | 4480           | TRVLR: Cash/Check | Airport to hotel Foreign Currency Converter Receipt Date: 07/01/2020 | See Amount: 40                                                                                        | 29.46       | <b></b>  |
| Calculate Please select |            | Add Exp        | penditure         |                                                                      | TOTAL<br>- PAID VENDOR(S)<br>= DUE TRAVELER<br>- PAID TRAVELER<br>= BALANCE<br>OWE TRAVELER<br>OWE UH |             | <br>     |

## ATTACHMENTS

|                      |                | Airfare         | Browse No file selected. | Add |
|----------------------|----------------|-----------------|--------------------------|-----|
| There are no attachi | ments for this | travel document |                          |     |

| VANCE          |                                                                                                    |                                                                                                    |                                                                                                    | DEDIT AC                                                                                                    | TUAL EXPENS                                                                                                    | E 9                                                                                                    |                                                                                                    |                                                                                                    |
|----------------|----------------------------------------------------------------------------------------------------|----------------------------------------------------------------------------------------------------|----------------------------------------------------------------------------------------------------|----------------------------------------------------------------------------------------------------|----------------------------------------------------------------------------------------------------|----------------------------------------------------------------------------------------------------|----------------------------------------------------------------------------------------------------|----------------------------------------------------------------------------------------------------|
| ACCOUNT<br>NO. | SUB ACCOUNT<br>NO.                                                                                                    | ADVANCE<br>OBJECT<br>CODE                                                                                                    | CREDIT                                                                                                    |                                                                                                    | ACCOUNT<br>NO.                                                                                                    | SUB ACCOUNT<br>NO.                                                                                                    | EXPENSE<br>OBJECT<br>CODE                                                                                                    | DEBI<br>AMOUN                                                                                                    |
| 2263212        |                                                                                                    | 4501                                                                                                    | 1,275.75                                                                                                    | MA                                                                                                    | 2263212                                                                                                    |                                                                                                    | 4550                                                                                                    | 1,275.75                                                                                                    |
| 2263212        |                                                                                                    | 4501                                                                                                    | 807.12                                                                                                    | MA                                                                                                    | 2263212                                                                                                    |                                                                                                    | 4580                                                                                                    | 807.12                                                                                                    |
| 2269912        |                                                                                                    | 4501                                                                                                    | 23.20                                                                                                    | SW                                                                                                    | 2269912                                                                                                    |                                                                                                    | 4150                                                                                                    | 23.20                                                                                                    |
| 2269912        |                                                                                                    | 4501                                                                                                    | 1,350.00                                                                                                    | SW                                                                                                    | 2269912                                                                                                    |                                                                                                    | 4450                                                                                                    | 1,350.00                                                                                                    |
| 2269912        |                                                                                                    | 4501                                                                                                    | 29.46                                                                                                    | SW                                                                                                    | 2269912                                                                                                    |                                                                                                    | 4480                                                                                                    | 29.46                                                                                                    |
| 2269912        |                                                                                                    | 4501                                                                                                    | 474.62                                                                                                    | SW                                                                                                    | 2269912                                                                                                    |                                                                                                    | 4580                                                                                                    | 474.62                                                                                                    |
|                |                                                                                                    |                                                                                                    | \$ 3,960.15                                                                                                    |                                                                                                    |                                                                                                    |                                                                                                    |                                                                                                    | \$ 3,960.1                                                                                                    |
|                |                                                                                                    |                                                                                                    |                                                                                                    |                                                                                                    |                                                                                                    |                                                                                                    |                                                                                                    |                                                                                                    |
| 2269912        |                                                                                                    | 4501                                                                                                    | 205.60                                                                                                    |                                                                                                    |                                                                                                    |                                                                                                    |                                                                                                    |                                                                                                    |
|                |                                                                                                    |                                                                                                    | \$ 205.60                                                                                                    |                                                                                                    |                                                                                                    |                                                                                                    |                                                                                                    |                                                                                                    |
|                | Acti                                                                                                    |                                                                                                    |                                                                                                    |                                                                                                    |                                                                                                    |                                                                                                    |                                                                                                    |                                                                                                    |
| JMENTID        |                                                                                                    |                                                                                                    |                                                                                                    |                                                                                                    |                                                                                                    |                                                                                                    |                                                                                                    |                                                                                                    |
|                | Ac                                                                                                    | bb                                                                                                    |                                                                                                    |                                                                                                    |                                                                                                    |                                                                                                    |                                                                                                    |                                                                                                    |
| <b>S</b> 2000  | more chars                                                                                                    |                                                                                                    |                                                                                                    |                                                                                                    |                                                                                                    |                                                                                                    |                                                                                                    |                                                                                                    |
|                |                                                                                                    |                                                                                                    |                                                                                                    |                                                                                                    |                                                                                                    |                                                                                                    |                                                                                                    |                                                                                                    |
|                |                                                                                                    |                                                                                                    |                                                                                                    |                                                                                                    |                                                                                                    |                                                                                                    |                                                                                                    |                                                                                                    |
|                | NO.           2263212           2263212           2269912           2269912           2269912           2269912           2269912           MEPOSITS | NO.         NO.           2263212         2263212           2269912         2269912           2269912         2269912           2269912         2269912           2269912         Action | NO.         NO.         CODE           2263212         4501         2263212         4501           2263912         4501         2269912         4501           2269912         4501         2269912         4501           2269912         4501         2269912         4501           2269912         4501         2269912         4501           2269912         4501         2269912         4501 | NO.         NO.         CODE         AMOUNT           2263212         4501         1,275.75           2263212         4501         807.12           2269912         4501         23.20           2269912         4501         1,350.00           2269912         4501         29.46           2269912         4501         474.62           2269912         4501         205.60           S 3,960.15           DEPOSITS           MENT ID         ACTIONS | NO.         NO.         CODE         AMOUNT         CAMPUS           2263212         4501         1,275.75         MA           2263212         4501         807.12         MA           2269912         4501         23.20         SW           2269912         4501         1,350.00         SW           2269912         4501         29.46         SW           2269912         4501         474.62         SW           2269912         4501         205.60         \$205.60           S           Add | NO.         NO.         CODE         AMOUNT         CAMPUS         NO.           2263212         4501         1,275.75         MA         2263212           2263212         4501         807.12         MA         2263212           2269912         4501         23.20         SW         2269912           2269912         4501         1,350.00         SW         2269912           2269912         4501         29.46         SW         2269912           2269912         4501         474.62         SW         2269912           2269912         4501         205.60         \$205.60         \$205.60 | No.         CODE         AMOUNT         CAMPUS         No.         No.           2263212         4501         1,275.75         MA         2263212           2263212         4501         807.12         MA         2263212           2269912         4501         23.20         SW         2269912           2269912         4501         1,350.00         SW         2269912           2269912         4501         1,350.00         SW         2269912           2269912         4501         474.62         SW         2269912           2269912         4501         474.62         SW         2269912           S 3,960.15           POSITS | No.         No.         CODE         AMOUNT         CAMPUS         No.         No.         CODE           2263212         4501         1,275.75         MA         2263212         4550           2263212         4501         807.12         MA         2263212         4580           226912         4501         23.20         SW         2269912         4150           2269912         4501         1,350.00         SW         2269912         4450           2269912         4501         1,350.00         SW         2269912         4450           2269912         4501         29.46         SW         2269912         4480           2269912         4501         474.62         SW         2269912         4580           2269912         4501         205.60         S         3960.15         S         S           EVENTION         ACTIONS           Add |

## TRANSACTION LOG (show/hide)

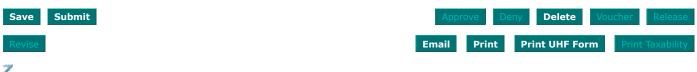